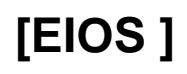

 $\bigtriangleup$  .

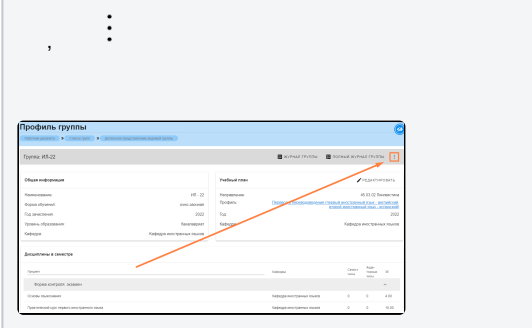

 $\langle\!\langle \ \rangle\!\rangle$ 

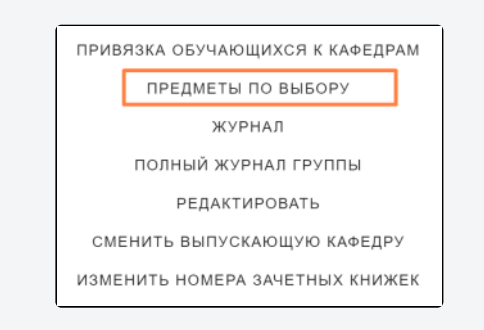

 $\langle\!\langle \rangle\rangle$ 

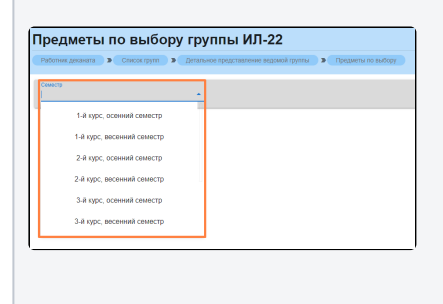

 $\langle \langle \rangle \rangle$ 

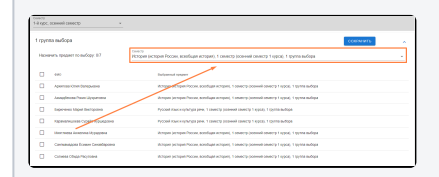

✓ (1) «»(2).

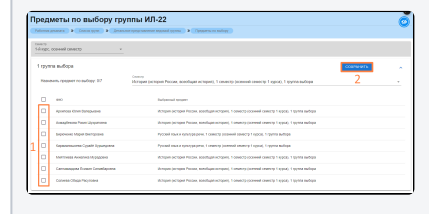